## APRIL 16 (TUESDAY D DAY) APRIL 17 (WEDNESDAY E DAY)

# What is Proficiency in language?

What can students **DO** with language, in terms of speaking, writing, listening and reading in **REAL WORLD** situations; in NON REHEARSED and **SPONTANEOUS** context.

> ACTFL Guideline American Council on the Teaching of Foreign Languages

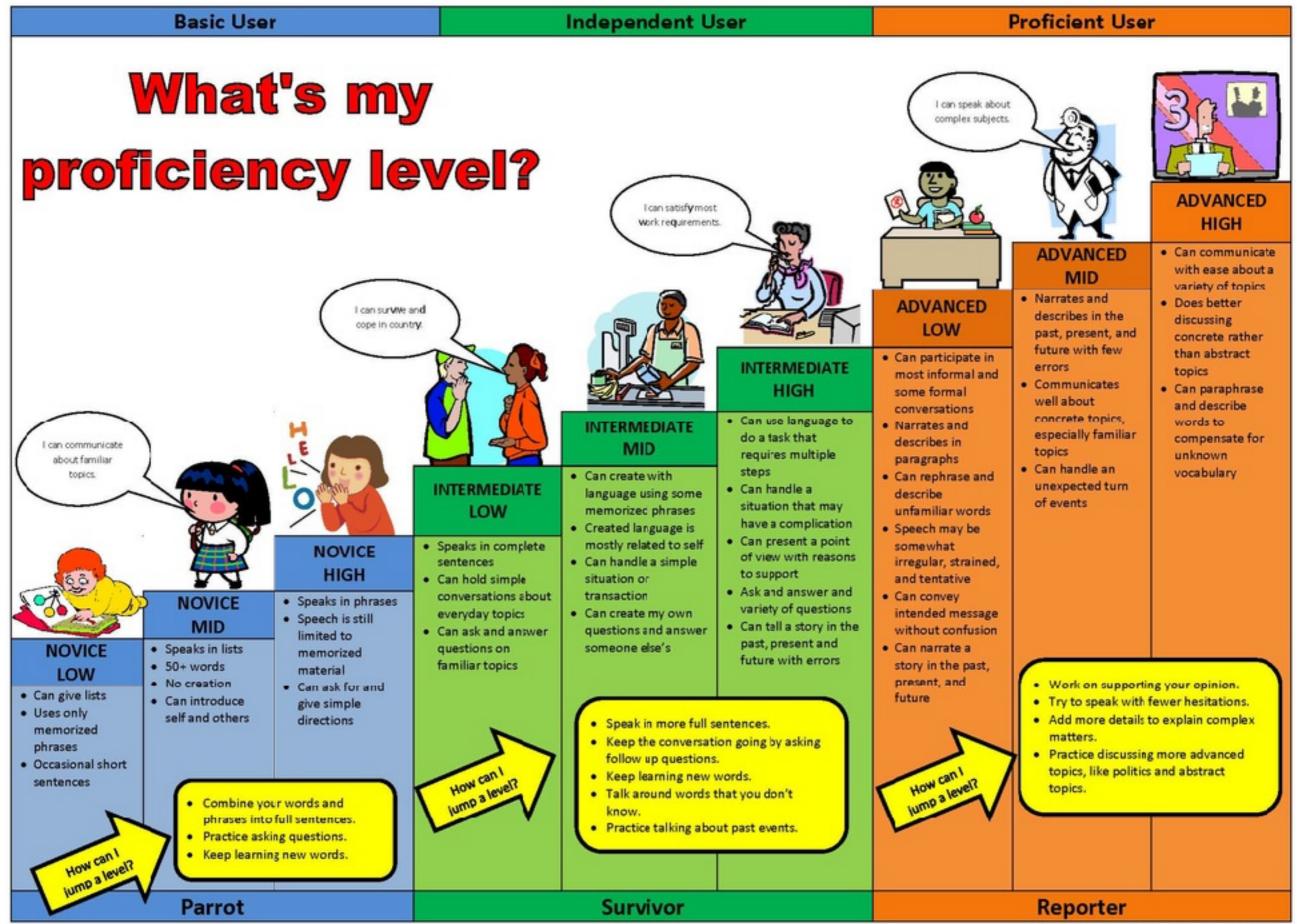

<sup>\*</sup>Based on 2012 ACTFL Proficiency Guidelines J. Wardle, Clark County School District

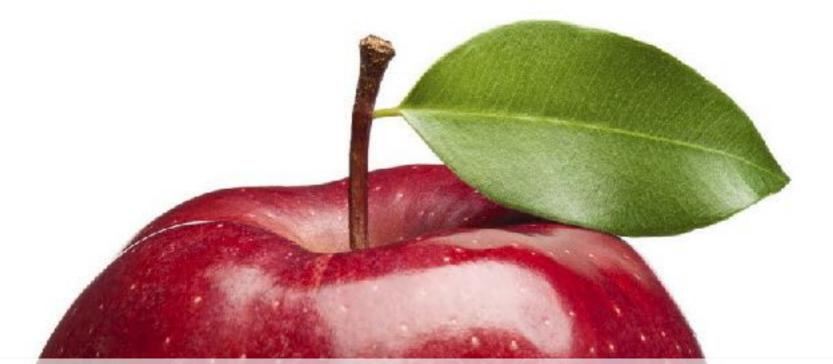

# AAPPLThe ACTFL Assessment of Performancetowards Proficiency in Language

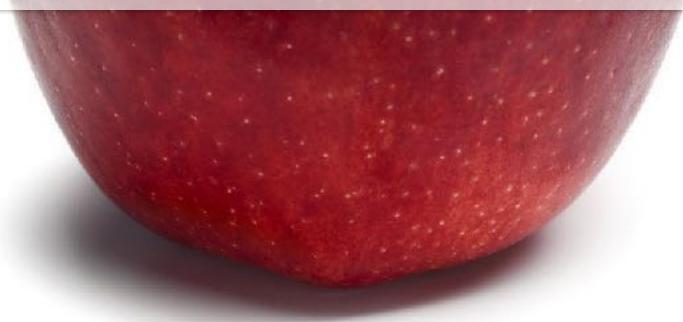

ACTFL (American Council on the Teaching of Foreign Languages)

## What is **AAPPL**?

- the voices from the students who took AAPPL -

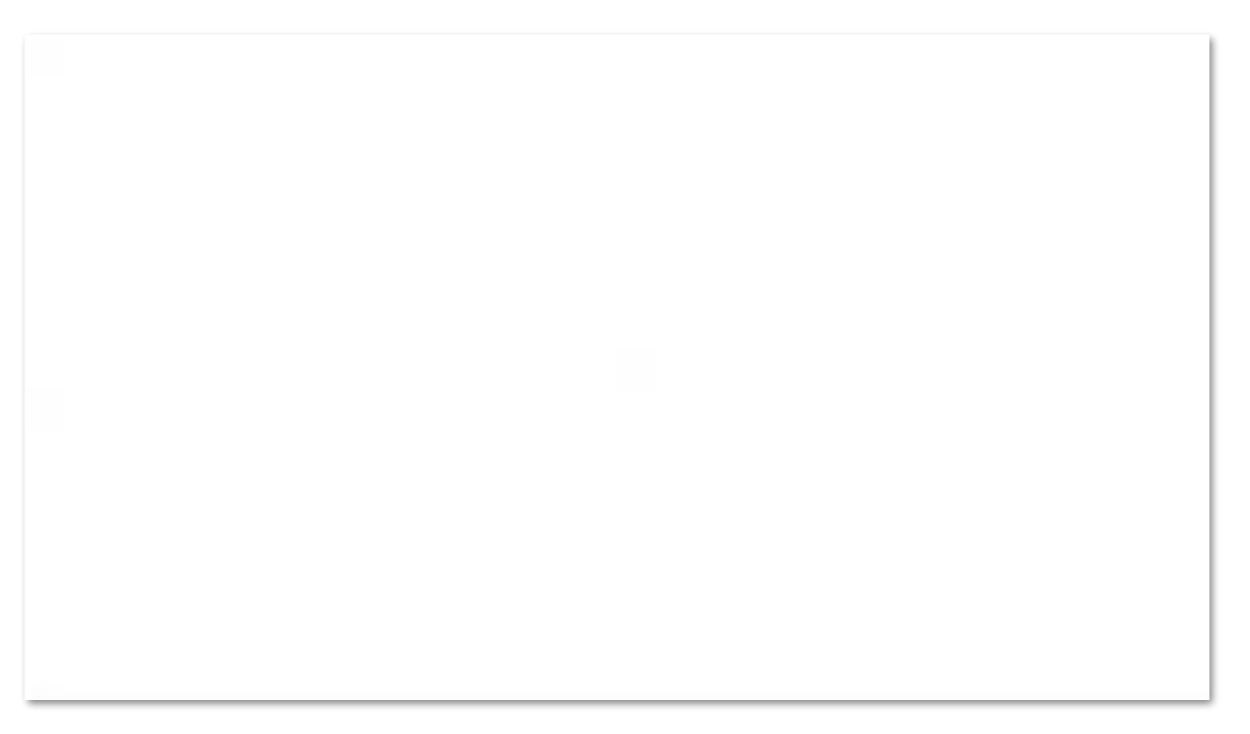

# How will AAPPL measure?

| ACTFL Proficiency<br>Guidelines | ACTFL<br>Performance Scale | AAPPL Measure<br>Performance Score | Fo | rm |
|---------------------------------|----------------------------|------------------------------------|----|----|
| Advanced Low                    | ADVANCED                   | Α                                  |    |    |
| Intermediate High               |                            | I-5                                |    |    |
| Intermediate Mid                |                            | I-4                                |    |    |
| Intermediate Mid                | INTERMEDIATE               | I-3                                |    | В  |
| Intermediate Mid                |                            | I-2                                |    |    |
| Intermediate Low                |                            | I-1                                |    |    |
| Novice High                     |                            | N-4                                | А  |    |
| Novice Mid                      | NOVICE                     | N-3                                |    |    |
| Novice Mid                      |                            | N-2                                |    |    |
| Novice Low                      |                            | N-1                                |    |    |

### Q: How is AAPPL made up?

The AAPPL is made up of four components (modes):

Interpersonal Listening/Speaking (ILS) Interpretive Reading (IR) Interpretive Listening (IL) Presentational Writing (PW)

Q: What are these? What does it mean?

Check the next slides.

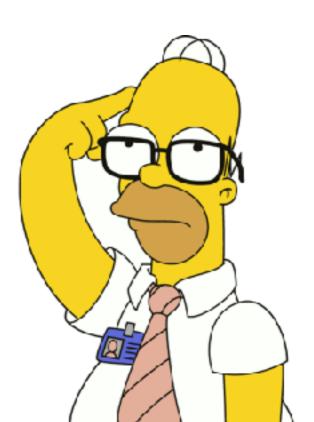

# What is AAPPL assessing?

- Let's learn about the 3 modes of communication -

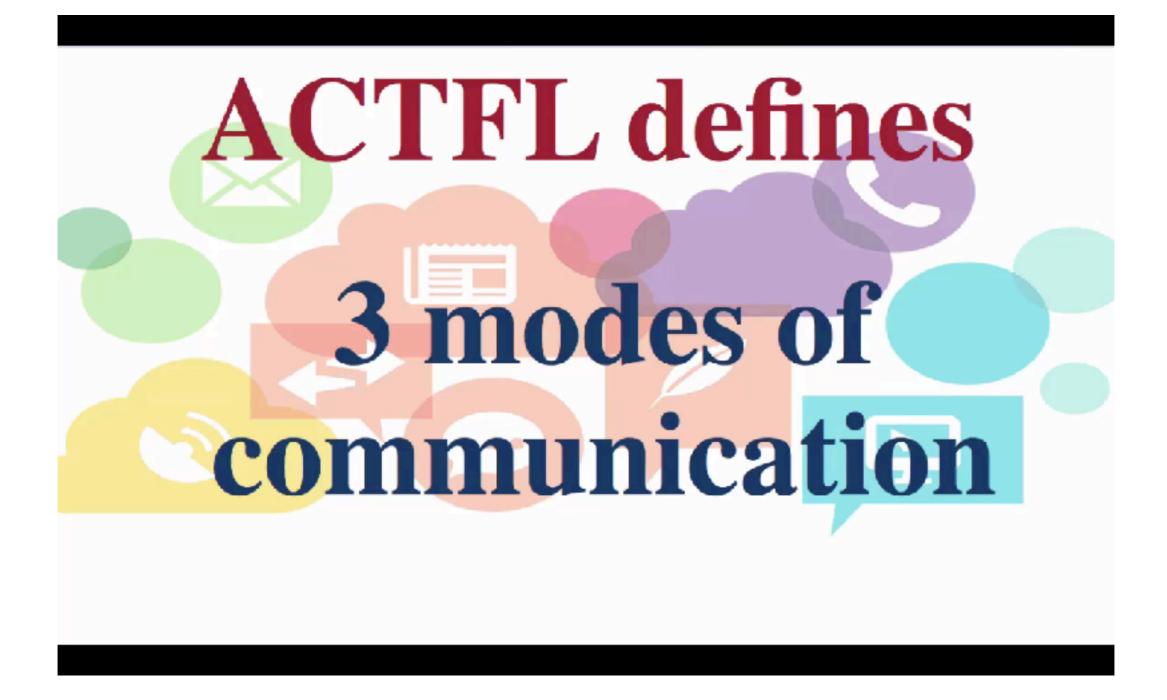

5:30 video

### Three Modes of Communication

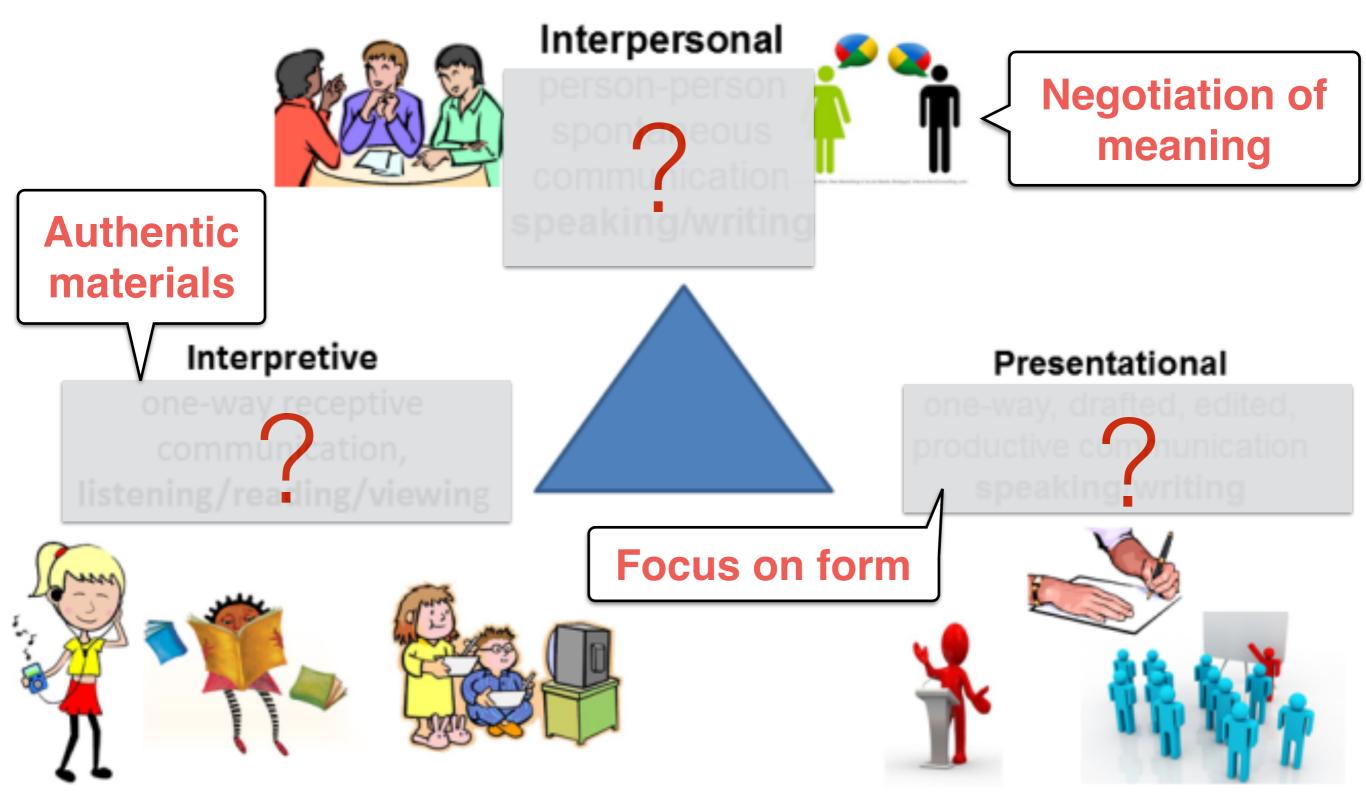

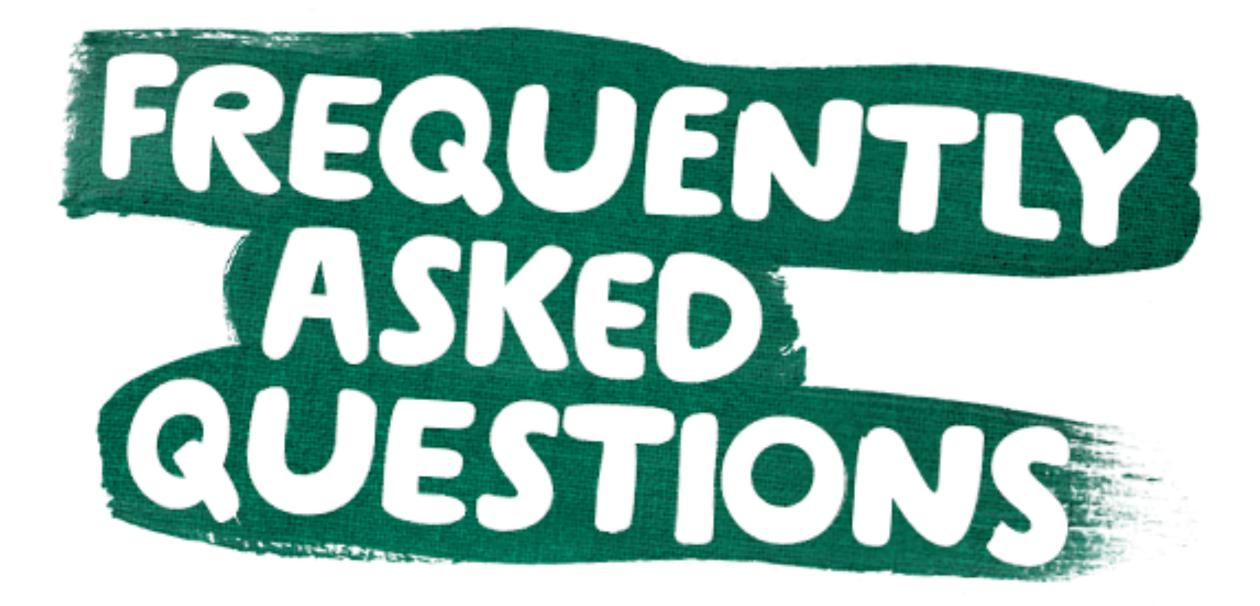

#### Q: How is AAPPL made up?

The AAPPL is made up of four components (modes):

Interpresentational Listening/Speaking (ILS) Interpretive Reading (IR) Interpretive Listening (IL) Presentational Writing (PW)

### **Q: How much time does the AAPPL require?**

Each component takes approximately 30 minutes. You should not start a new component if you know there will not be enough time to finish it.

#### **Q: What are the topics?**

Check the next slide.

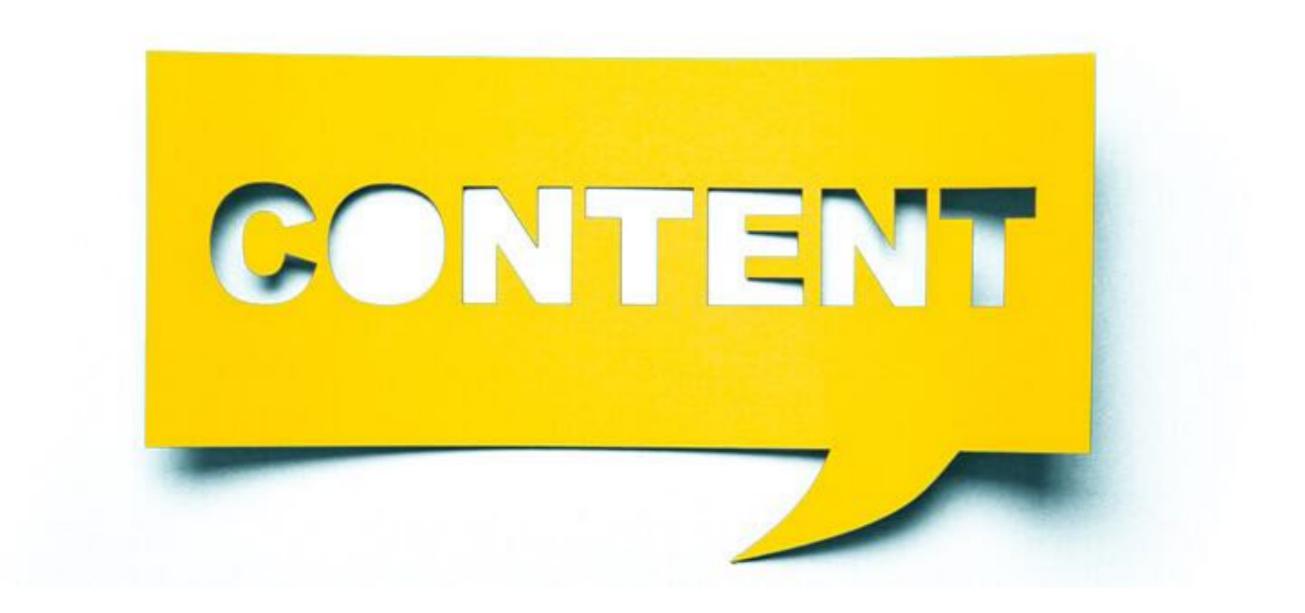

# TOPICS

AAPPL Content 2019 (Grades 9-12): Arabic, Chinese-Mandarin, English, French, German, Hindi, Italian, Japanese, Korean, Portuguese, Russian, Spanish, and Thai

| Mode/Leve    | Interpersonal<br>Listening/Speaking                                                                                      | Presentational Writing                                                                                                    | Interpretive Listening                                                                                                    | Interpretive Reading                                                                                                    |
|--------------|----------------------------------------------------------------------------------------------------|----------------------------------------------------------------------------------------------------|----------------------------------------------------------------------------------------------------|----------------------------------------------------------------------------------------------------|
| Novice       | <ul><li>School</li><li>Food</li><li>Home</li></ul>                                                                       | <ul> <li>Weather</li> <li>Celebrations</li> <li>City/Town</li> </ul>                                                          | <ul> <li>About People</li> <li>Leisure Activities</li> <li>Daily Schedule/<br/>Routine</li> </ul>                           | <ul><li>Family</li><li>Health</li><li>Daily Life</li></ul>                                                              |
| Intermediate | <ul> <li>TV and Movies</li> <li>Clubs</li> <li>Community Events</li> <li>Health</li> <li>Careers</li> <li>Art</li> </ul> | <ul> <li>Travel</li> <li>Theater</li> <li>Pop Culture</li> <li>Animals</li> <li>Directions</li> <li>Communications</li> </ul> | <ul> <li>School Clubs</li> <li>Careers</li> <li>Science</li> <li>Community Events</li> <li>Travel</li> <li>Music</li> </ul> | <ul> <li>Art</li> <li>Animals</li> <li>Biography</li> <li>School Clubs</li> <li>Health</li> <li>Instructions</li> </ul> |
| Advanced     | <ul> <li>Customs/<br/>Traditions</li> <li>Elections</li> <li>News</li> </ul>                                             | <ul> <li>Language Arts</li> <li>Environment</li> <li>Education</li> </ul>                                                     | <ul> <li>Technology</li> <li>Environment</li> <li>Education</li> </ul>                                                      | <ul> <li>Environment</li> <li>Plant Life</li> <li>Communications</li> </ul>                                             |

© ACTFL 2018/2019

# TASKS

| Mode/Level   | Interpersonal<br>Listening/Speaking                                                                                                    | Presentational<br>Writing                                                                                                    | Interpretive<br>Listening                                                                                                    | Interpretive Reading                                                                                                    |
|--------------|----------------------------------------------------------------------------------------------------|----------------------------------------------------------------------------------------------------|----------------------------------------------------------------------------------------------------|----------------------------------------------------------------------------------------------------|
| Novice       | Talk about and respond<br>to questions on familiar<br>topics                                                                                                    | Write to share<br>information about<br>familiar topics                                                                                               | Listen to someone<br>speak on familiar<br>topics and<br>understand the gist                                                                                                    | Read short texts on<br>familiar topics and<br>understand the gist<br>and basic<br>information                                                                        |
| Intermediate | Talk about, describe,<br>discuss, and ask<br>questions about a<br>variety of familiar<br>topics related to self,<br>others and everyday<br>life in response to<br>questions being asked | Write to<br>communicate<br>information and<br>express one's<br>thoughts about<br>familiar topics<br>related to self,<br>others, and<br>everyday life | Listen to someone<br>speak on a variety<br>of topics related to<br>self, others, and<br>everyday life and<br>understand the<br>main ideas and<br>supporting details                | Read texts on a<br>variety of topics<br>related to self,<br>others, and everyday<br>life; understand the<br>main ideas and<br>supporting details                     |
| Advanced     | Talk at length about<br>and express oneself<br>on familiar topics and<br>new concrete social,<br>academic and general<br>interest topics                                                | Write extensively<br>and express oneself<br>on familiar and<br>concrete social,<br>academic and<br>general interest<br>topics                        | Listen to extended<br>spoken passages on<br>a variety of topics<br>relevant to real-<br>world contexts of<br>general interest<br>and answer<br>questions based on<br>what is heard | Read extended<br>passages on a<br>variety of topic<br>relevant to real-<br>world contexts of<br>general interest and<br>answer questions<br>based on what is<br>read |

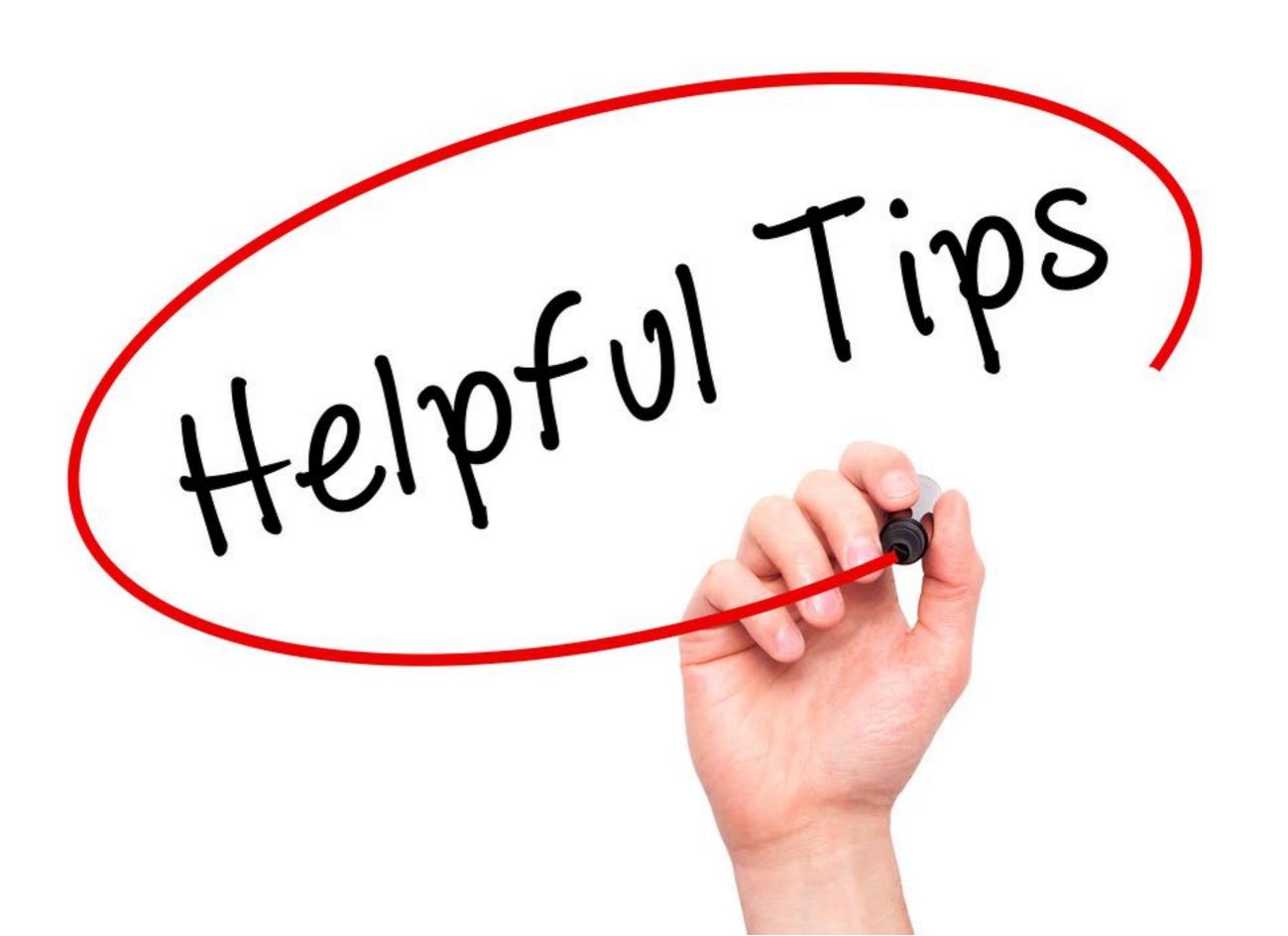

# AAPPL TIPS - Speaking -

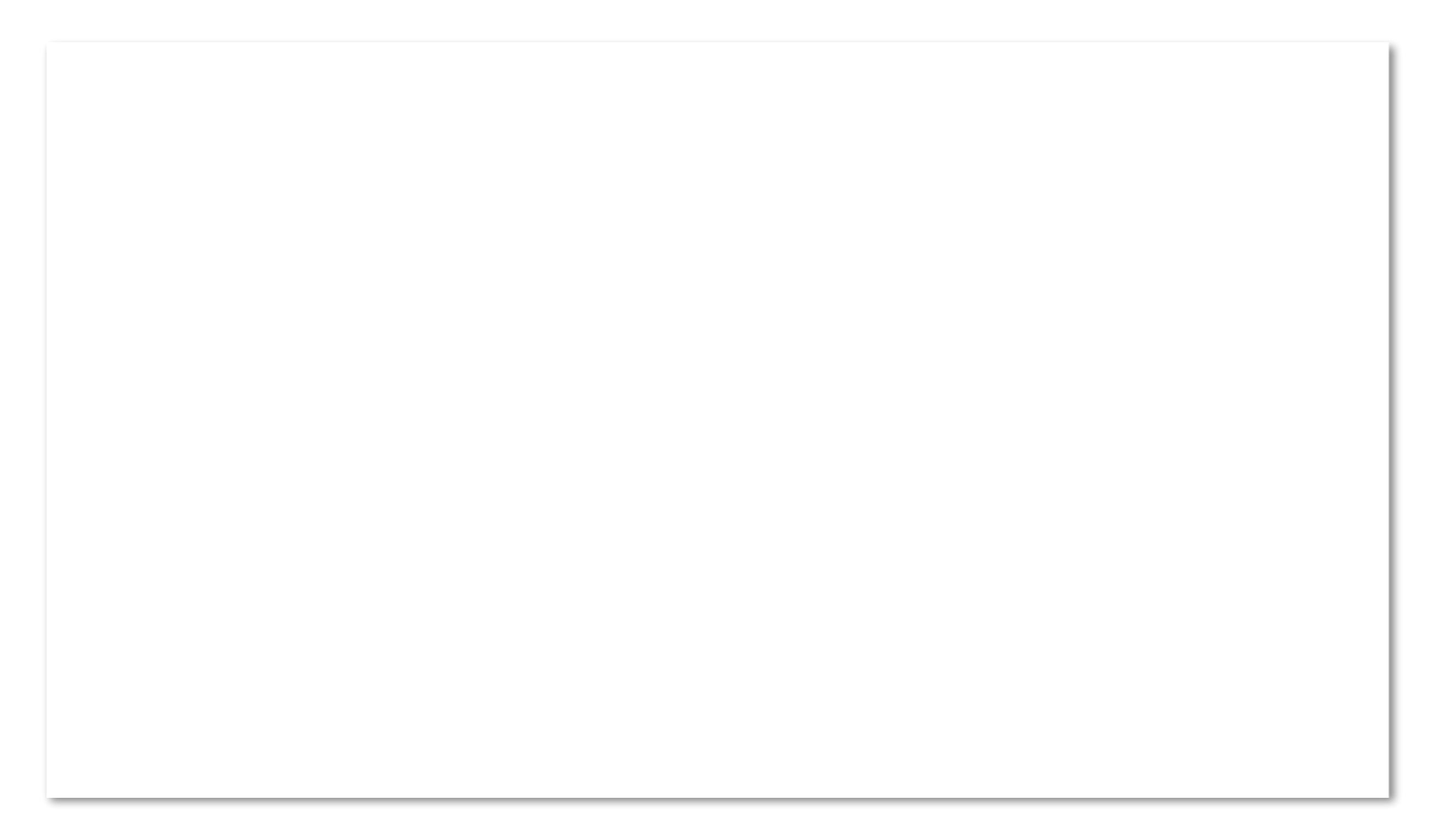

# AAPPL TIPS - Reading & Listening -

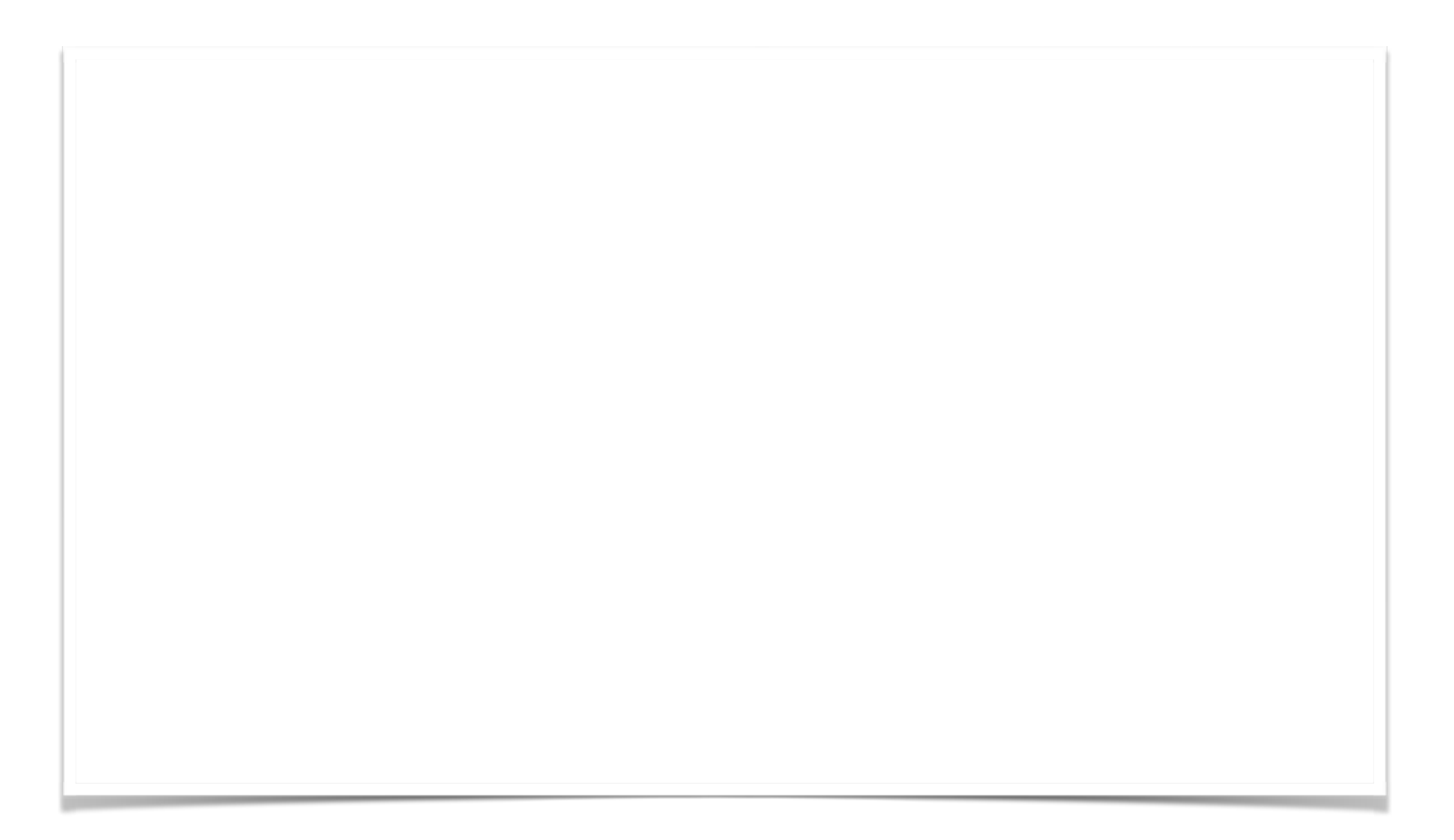

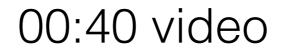

# AAPPL TIPS - Writing -

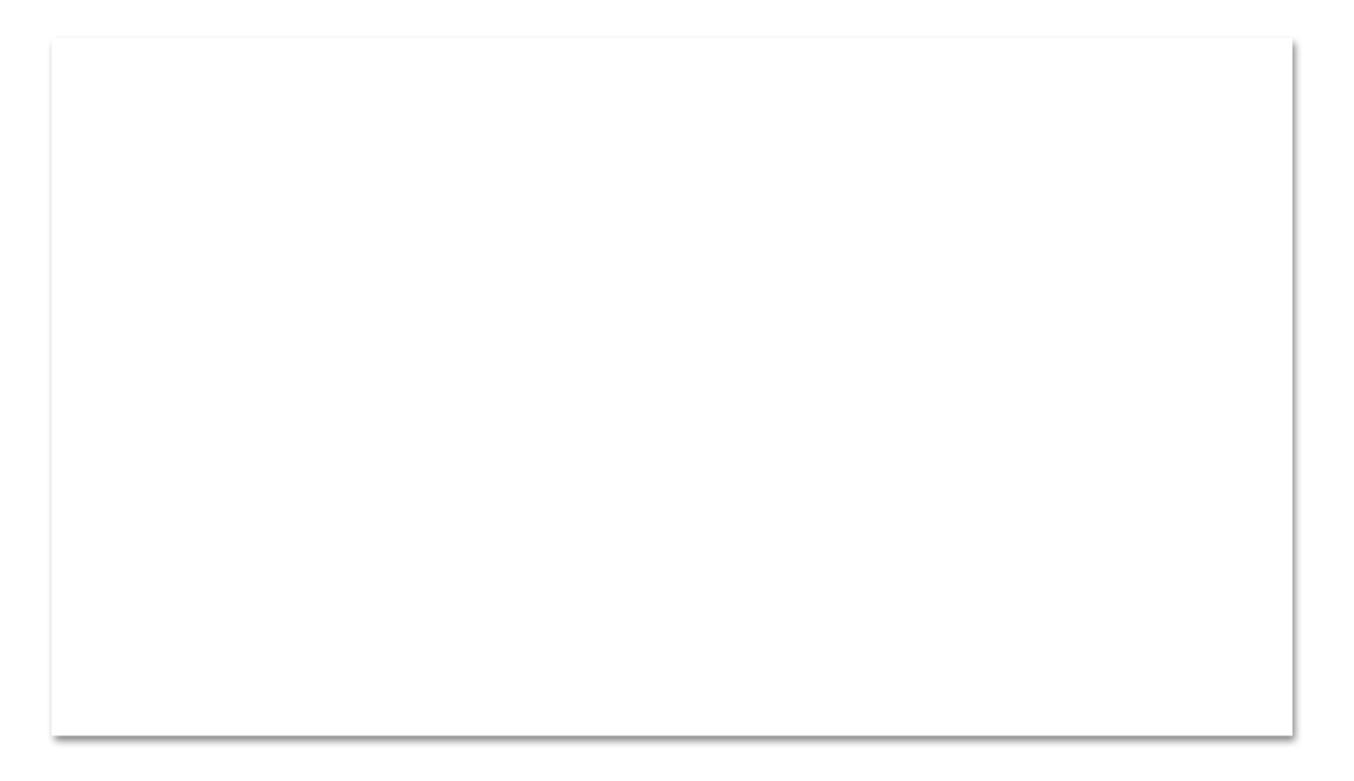

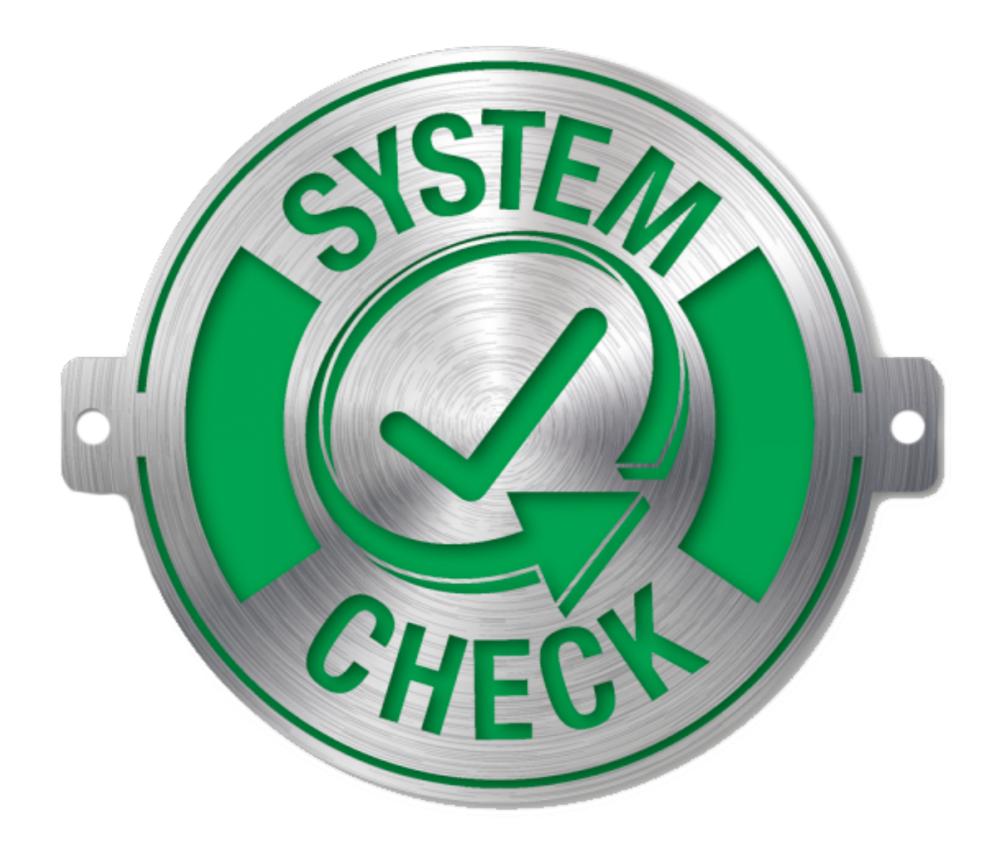

# Let see if your laptop is ready for AAPPL

Goal: To get green pass checks for every category

Step 1: Reboot your computer

Step 2: Open Chrome Browser

**Step 3**: Click the link to do the System Check <u>https://aappl2.actfltesting.org/systemcheck</u>

\* For Latin: https://www.languagetesting.com/blog/alira-the-actfl-latin-interpretive-reading-assessment/

**Step 4**: Follow the directions to get a green check.

**Step 5**: Troubleshooting

-Try enabling Flash, a different browser, follow the error message,

Step 6: May need to check with IT

# ON TESTING DAYS

- MAKE SURE TO BRING YOUR LAPTOP FULLY CHARGED AND A CHARGER JUST IN CASE
- REBOOT COMPUTER PRIOR TO TEST
- USE PUNAHOU WIFI NOT GUEST
- CONNECTION PROBLEM: TURN Wifi ON AND OFF
- All testing done in class

## How to enable Flash in Safari

#### Open Preferences in the Safari Menu

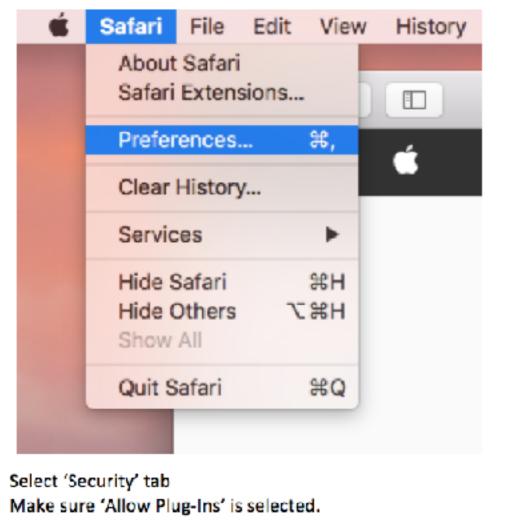

Place Checkmark next to Adobe Flash to enable Click dropdown value for 'When visiting other websites' and set to 'Ask'

?

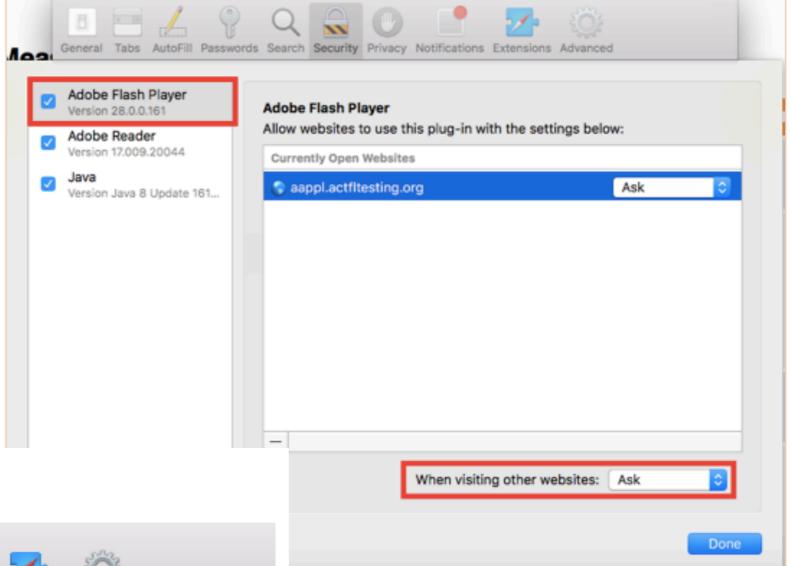

Security

Click 'Plug-in Settings...' button General Tabs AutoFill Passwords Search Security Fraudulent sites: Varn when visiting a fraudulent website Web content: Enable JavaScript Block pop-up windows Allow WebGL WebGL Settings...

You can also update the settings for particular websites to 'On' if you would like flash to run without prompting each time. The easiest way to do this is to open the page you would like to update the flash setting for, and then open the preferences window.

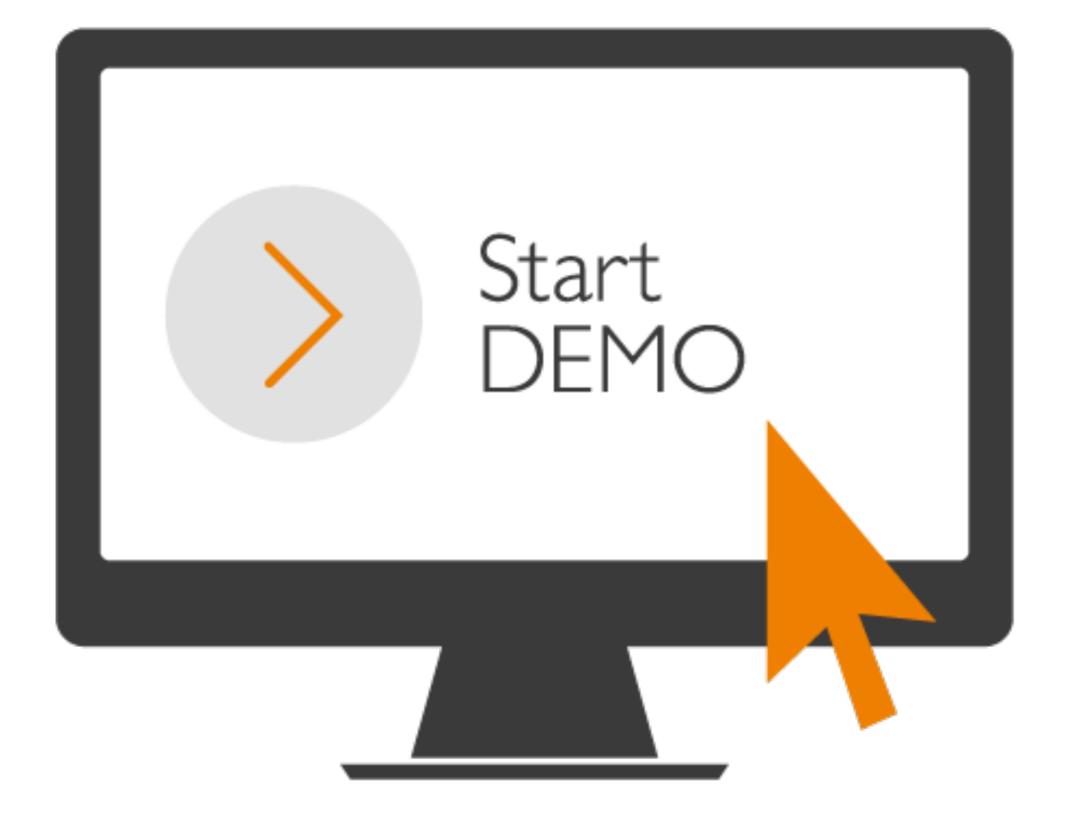

https://www.languagetesting.com/aappl2-demo

#### Group 1:

Do Interpretive Listening and Interpersonal Listening and Speaking tasks Do Interpretive Reading and Presentational Writing task

| GROUP 1           | Interpretive Listening                  | A  |     |    |
|-------------------|-----------------------------------------|----|-----|----|
| GROUP 2           | Interpretive Reading                    | G  | 6-9 | 69 |
| French<br>GROUP 1 | Interpersonal Listening and<br>Speaking | ∩₽ |     |    |
| GROUP 2           | Presentational Writing                  | ∩■ |     | F  |

Group 2:

Do Interpretive Reading and Presentational Writing task Do Interpretive Listening and Interpersonal Listening and Speaking tasks

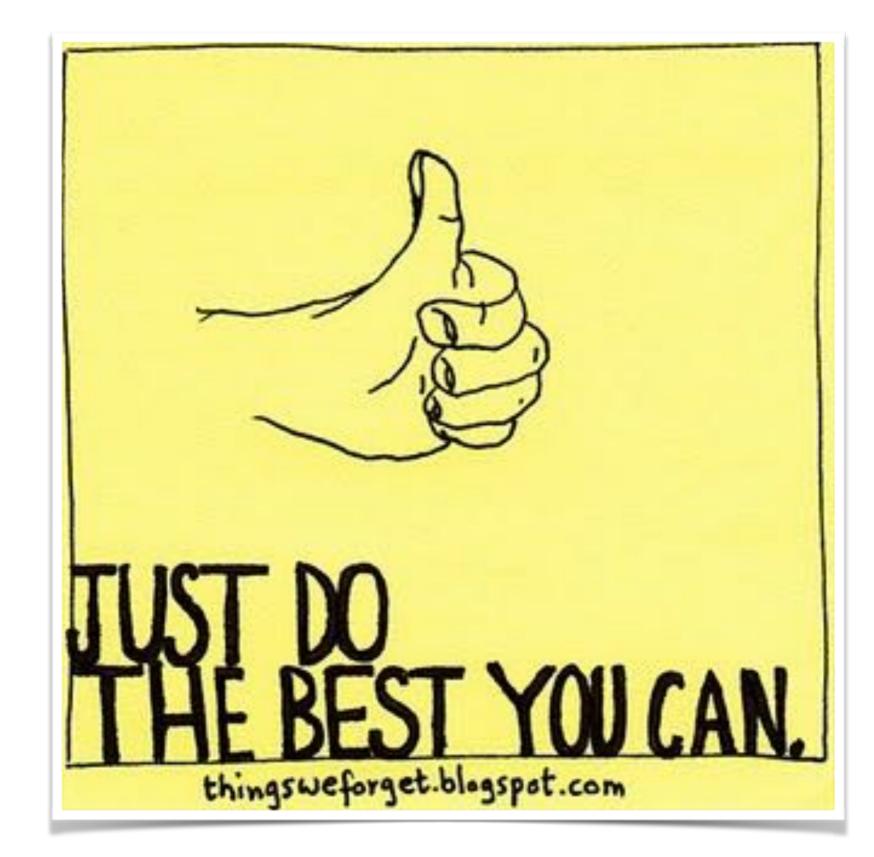

### When?: APRIL 16 (TUESDAY D DAY) APRIL 17 (WEDNESDAY E DAY)